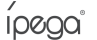

# Bezprzewodowy kontroler Red Bat (9083S)

Instrukcja Obsługi

## Opis urządzenia

1. Urządzenie to wspiera tryb Dirct-Play i Connect & Play, bez potrzeby instalowania dodatkowych aplikacji. Wymagania: Android  $6.0+105.11.0+$ 

- 2. Pozwala na granie w gry na Android/iOS/Tabletach/Smart TV;
- 3. Może zmieścić urządzenia do 280mm.
- 4. Ergonomiczny i wygodny w trzymaniu.

\* Z powodu zainstalowanego systemu, niektóre telefony mogą nie obsługiwać kontrolera (np. telefony na platformie Media Tek). \* Kontroler może przestać działać po aktualizacjach gier. Producent nie ponosi odpowiedzialności za problemy wynikające ze zmiany kodu w grze.

### Funkcje przycisków

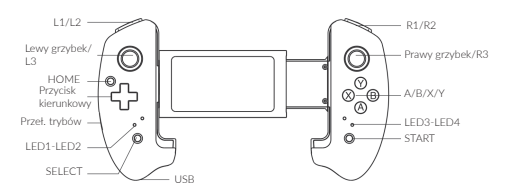

#### Parametry

1. Wymiary produktu: L215.5\*W127.9\*H54.5 mm 2. Waga produktu: 232±5g 3. Napięcie robocze: DC 3.7V 4. Prąd roboczy: <15mA 5. Prąd statyczny: <15uA 6. Wydajność: >15 godzin 7. Napięcie/prąd wejściowy: DC 5V/500 mA 8. Czas ładowania: ~3 godziny 9. Zasięg transmisji BT 4.0: ≤8M 10. Pojemność akumulatora: 380 mA

11. Długość stanu czuwania: do 30 dni

## Direct Play - Android V3

Przestaw tryb na pozycję ..  $\overline{\bullet}$  ". Naciśnii i przytrzymaj przycisk "HOME" przez 3 sekundy, aby włączyć kontroler. Dioda LED1 bedzie

szybko migać. Wyszukaj i połącz się z "PG-9083S". LED1 będzie się stale świecić po udanym połączeniu. W przyszłości możesz nacisnąć "HOME", aby automatycznie połączyć się z wcześniej połączonym urządzeniem.

 $\circledcirc$ <u>ဖြ</u>

 $\alpha$ 

Używaj urządzenia poziomo. Przycisk HOME powinien być po prawej. Przywróć domyślne ustawienia klawiszy.

෧<sup>®</sup>෧ ്ര

 $\circ$ 

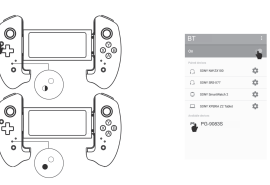

## Direct Play - iOS V3

Przestaw tryb na pozycję " T". Naciśnij i przytrzymaj przycisk "HOME" przez 3 sekundy, aby włączyć kontroler. Dioda LED2 będzie szybko migać. Wyszukaj i połącz się z "PG-9083S", LED2 będzie się stale świecić po udanym połączeniu. W przyszłości możesz nacisnąć "HOME", aby automatycznie połączyć się z wcześniej połączonym urządzeniem.

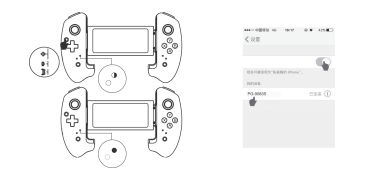

#### Konfigurowanie przycisków (Android/iOS)

Domyślny rozkład przycisków podany jest na stronie www.ipega.hk. Jeśli chcesz zmienić funkcje przycisków, pobierz oraz zainstaluj aplikacie "ShootingPlus V3" z App Store/Google Play. W aplikacii możesz skonfigurować działanie przycisków. Domyślnie kontroler dostosowany jest pod grę "PUBG Mobile".

## Standardowy Tryb Android

Przestaw tryb na pozycje " $\mathbf{m}$ ". Naciśnij i przytrzymaj przycisk "HOME" przez 3 sekundy, aby włączyć kontroler. Dioda LED3 będzie szybko migać. Wyszukaj i połącz się z "PG-9083S", LED3 będzie się stale świecić po udanym połączeniu. W przyszłości możesz nacisnąć "HOME", aby automatycznie połączyć się z wcześniej połączonym urządzeniem.

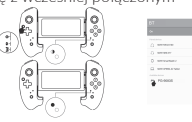

#### Ładowanie/Uśpienie/Przebudzenie/Wył.

1. Funkcja ładowania:

a. Jeśli poziom mocy akumulatora jest niski, dioda LED4 będzie szybko migać.

b. Podczas ładowania, dioda LED4 będzie powoli migać.

c. Po naładowaniu do pełna, dioda LED4 będzie się stale świecić.

2. Uśpienie/Przebudzenie/Wyłączenie

a. Kontroler wejdzie w stan uśpienia, jeśli będzie nieużywany przez 5 minut.

b. Naciśnii "HOME", aby połączyć się ponownie.

c. Przytrzymaj "HOME" przez 5 sekund, aby wyłączyć urządzenie. Dioda LED zgaśnie.

## Uwagi

1. Nie należy przechowywać urządzenia w mokrych lub gorących miejscach.

2. Nie uderzaj, opuszczaj i nie przebijaj urządzenia.

3. Urządzenie ma wbudowany akumulator. Nie należy go utylizować z pozostałymi odpadami domowymi.

4. Nie należy ładować urządzenia w pobliżu ognia lub innego

źródła ciepła.

5. Tylko profesjonaliści oraz osoby do tego powołane powinny rozkręcać urządzenie. W innym przypadku gwarancja zostanie unieważniona.

### Lista akcesoriów

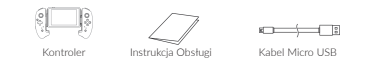

Wszelkie prawa zastrzeżone. Niniejsza instrukcja jest własnością firmy INNPRO. Kopiowanie i dystrybucja w celach komercyjnych, całości lub części instrukcji bez zezwolenia zabronione.